## le cnam

## **Ajouter une discussion sur un forum Moodle**

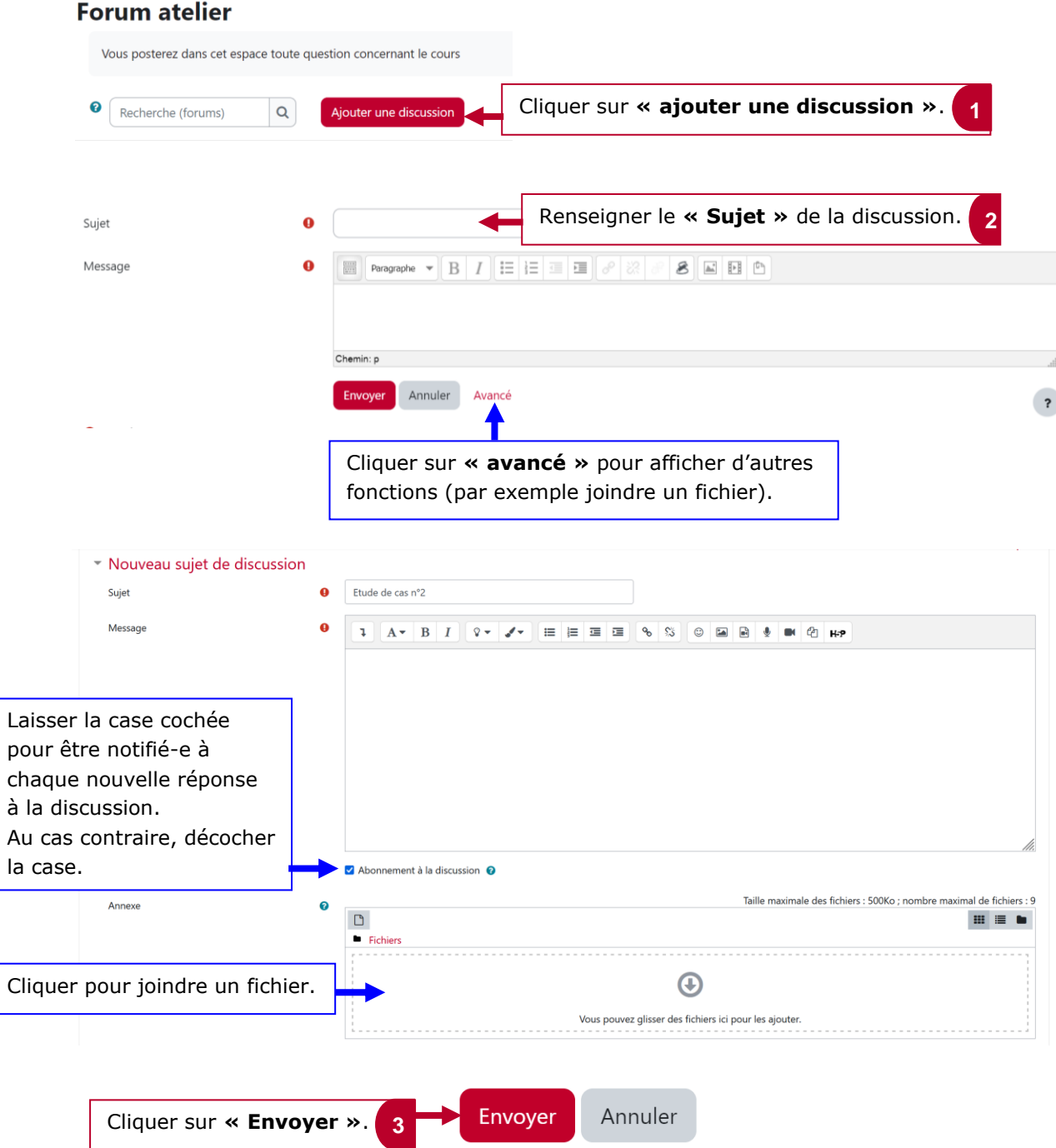